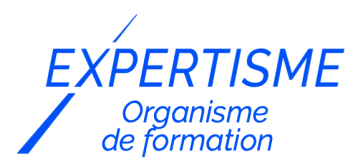

### *Autres formations Technologies Web*

### **FORMATION INITIATION AU FRAMEWORK PHP SYMFONY**

Satisfaction de nos apprenants en 2023 : 98% Taux d'assiduité : 100%

- **Formez-vous selon vos disponibilités** 6 | **!** Vous proposez **3 dates au choix** et votre formateur vous confirme la date souhaitée.
- **En présentiel dans votre entreprise,** dans l'un de nos **20 centres de formation** ou en **distanciel par visioconférence.**

**E** Niveau : Initiation

#### **Référence** :PLATDIG-2444 **Durée** : 14 heures soit 2 jours **Tarif formation individuelle** : 2080 € HT / Personne **Tarif Intra-Entreprise à partir de 4 Collaborateurs** : [Demandez un devis](https://www.expertisme.com/devis-formation-digitale-intra-entreprise/)

#### **Vous avez des questions sur cette formation ?**

Contactez nos conseillers au : 01 42 66 36 42 du lundi au vendredi de 9h00 à 19h ou par email [formation@expertisme.com](mailto:formation@expertisme.com)

# **Votre parcours de formation :** [>> Découvrez-le étape par étape](https://www.expertisme.com/docs-formations/parcours-etape-par-etape-Expertisme.pdf)

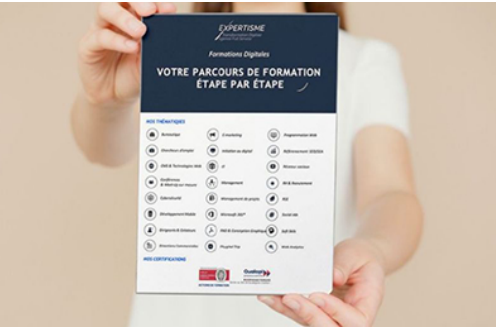

# *Contexte de la formation Initiation au Framework Symfony*

Vous êtes à l'aise avec PHP et souhaitez passer à la vitesse supérieure en apprenant l'utilisation d'un des frameworks PHP les plus utilisés ? Vous avez tenté de vous former à Symfony mais avec été découragé par la masse d'informations ? Se former seul face à la quantité de concepts et fonctionnalités d'un framework tel que Symfony peut être démotivant. Un accompagnement lors d'une formation pourra vous aider à découvrir le fonctionnement de Symfony de manière efficace.

Symfony est un puissant framework PHP très utilisé dans le monde du développement web. Il utilise le modèle MVC (Modèle-Vue-Contrôleur) et offre une architecture permettant de développer des applications robustes. Avec un grand nombre de fonctionnalités disponibles et un large panel de modules complémentaires (bundles), il est alors possible de développer des applications complexes beaucoup plus rapidement.

Avec *Expertisme*, Organisme de formations Certifié Qualiopi, la formation Symfony Initiation vous permettra de comprendre les principaux concepts de Symfony. Notre Formateur Expert Métier saura vous guider pas à pas dans la découverte de ce framework php par des exemples concrets et des exercices pratiques. Vous apprendrez comment installer un projet Symfony, connecter à une base de données avec l'utilisation d'un ORM (Doctrine),

gérer la création des templates avec Twig, créer des formulaires etc. La plupart de ces connaissances seront transposables lors de l'apprentissage d'un autre framework (ex Laravel).

Les compétences que vous développerez pendant cette formation seront un atout pour votre profil. En effet, la connaissance d'un framework PHP est très valorisée sur le marché de l'emploi.

*Expertisme* vous propose une formation de qualité avec un Formateur Expert Métier dédié pour faciliter votre apprentissage. Vous maitriserez des concepts avancés avec l'utilisation d'un framework très utilisé. Si vous souhaitez bénéficier d'un vrai tremplin dans votre carrière, cette formation est faite pour vous.

À l'issue de ce programme, vous serez plus confiant dans l'utilisation de Symfony pour développer vos propres applications web. En choisissant notre formation, vous vous donnez l'opportunité de franchir un cap dans votre carrière !

# *À qui s'adresse cette formation ?*

Cette formation s'adresse à tout professionnel du web souhaitant découvrir le framework PHP Symfony

### *Objectifs*

- Découvrir le fonctionnement global de Symfony
- Maitriser les bases de Twig
- Comprendre le fonctionne de l'ORM Doctrine
- Savoir créer des entités
- Apprendre à créer des formulaires (Form Type, Validation etc.)
- Pouvoir mettre en place un système d'authentification

### *Programme*

### **[1. INTRODUCTION](#page--1-0)**

- Présentation du framework Symfony
- Rappel MVC

### **[2. INSTALLER SON ENVIRONNEMENT](#page--1-0)**

- Php/mysql (avec php en ligne de commande)
- Installer et paramétrer les logiciels et extensions (Visual Studio Code)
- Composer (packagist)
- Symfony CLI

### **[3. DECOUVERTE DE SYMFONY](#page--1-0)**

- Création d'un nouveau projet symfony
- Présentation de l'organisation des fichiers
- Créer une page (contrôleur et Twig)
- Les routes

### **[4. GESTION DES TEMPLATES AVEC TWIG](#page--1-0)**

- Les bases du langage (variable, boucle, condition)
- Les filtres
- Les blocks

### **[5. ORM DOCTRINE](#page--1-0)**

- Introduction à Doctrine
- Créer les entités et comprendre le mapping
- Générer des fichiers de migration et les exécuter
- Faire des requêtes

#### **[6. LES FORMULAIRES](#page--1-0)**

- Les Form Types
- Gérer un formulaire dans le contrôleur
- Rendu de formulaire avec Twig
- Validation des données

### **[7. AUTHENTIFICATION D'UTILISATEUR](#page--1-0)**

- Entité utilisateur
- Authentification
- Sécurisation des routes

Version 3. Mise à jour le 01/01/2023

© EXPERTISME - Groupe SELECT® 2023 Tous droits réservés. Les textes présents sur cette page sont soumis aux droits d'auteur.

### *Pré-requis*

Avoir des connaissances avancées en PHP (POO, notions de MVC) Être muni d'un ordinateur relié à Internet, possédant une caméra, un micro et un haut parleur.

# *Points forts de la formation*

- Votre plan pédagogique de formation sur-mesure avec l'évaluation initiale de votre niveau de connaissance du sujet abordé
- Des cas pratiques inspirés de votre activité professionnelle, traités lors de la formation
- Un suivi individuel pendant la formation permettant de progresser plus rapidement
- Un support de formation de qualité créé sur-mesure en fonction de vos attentes et des objectifs fixés, permettant un transfert de compétences qui vous rende très rapidement opérationnel
- Les dates et lieux de cette formation sont à définir selon vos disponibilités
- Animation de la formation par un Formateur Expert Métier
- La possibilité, pendant 12 mois, de solliciter votre Formateur Expert sur des problématiques professionnelles liées au thème de votre formation
- Un suivi de 12 mois de la consolidation et de l'évolution de vos acquis.

# *Approche Pé dagogique*

L'approche pédagogique a été construite sur l'interactivité et la personnalisation : Présentation illustrée et animée par le Formateur Expert, partage d'expériences, études de cas, mise en situation réelle. Tous les supports sont fournis par support papier, mail ou clé USB à chaque stagiaire.

#### **Méthodologie pédagogique employée :**

Chaque formation en présentiel ou en distanciel est animée par un Formateur Expert Métier sélectionné selon ses compétences et expériences professionnelles. Apport d'expertise du Formateur, quiz en début et fin de formation, cas pratiques, échanges d'expérience. Accès en ligne au support de formation.

#### **Modalités employées et évaluation :**

Evaluation et positionnement lors de la définition du plan pédagogique avec le ou les stagiaires. Un QCM est soumis aux stagiaires le dernier jour de la formation pour valider les acquis. Une correction collective est effectuée par le Formateur. Un bilan de fin de stage à chaud est organisé entre le Formateur et le ou les stagiaires pour le recueil et la prise en compte de leurs appréciations. Une attestation de fin de stage est remise

# *Accessibilité*

Toute demande spécifique à l'accessibilité de la formation par des personnes handicapées donnera lieu à une attention particulière et le cas échéant une adaptation des moyens de la formation. Public en situation de handicap, contactez notre référent handicap au 01 42 66 36 42.

### *Formateur*

Nos Formateurs sont des Experts Métiers intervenants sur les prestations inhérentes sur la thématique de la formation. Ils réalisent les audits et co-construisent l'offre et le déroulé de la formation avec l'Ingénieur Pédagogique avant validation par le Responsable Pédagogique. Ils sont sélectionnés pour leurs compétences pédagogiques et leurs expériences dans la formation pour adultes.

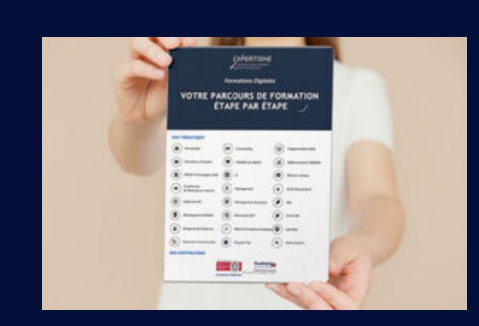

**Votre parcours de formation en détail : [>](https://www.expertisme.com/docs-formations/parcours-etape-par-etape-Expertisme.pdf)**[>Découvrez-le étape par étape](https://www.expertisme.com/docs-formations/parcours-etape-par-etape-Expertisme.pdf)

#### *VOUS AVEZ DES QUESTIONS SUR CETTE FORMATION ?*

 **>> Contactez nos conseillers au : 01 42 66 36 42** du lundi au vendredi de 9h00 à 19h

- **>> ou par email :** [formation@expertisme.com](mailto:formation@expertisme.com)
- **>> ou par le formulaire :** <https://www.expertisme.com/contact/>

*VOUS SOUHAITEZ VOUS INSCRIRE ? :* <https://www.expertisme.com/devis-formation-digitale/>

**Consultez notre site pour plus d'informations : [www.expertisme.com/formations/](https://www.expertisme.com/formations/) Lien vers la formation :<https://www.expertisme.com/formations-digitales/formation-initiation-au-framework-php-symfony/>**